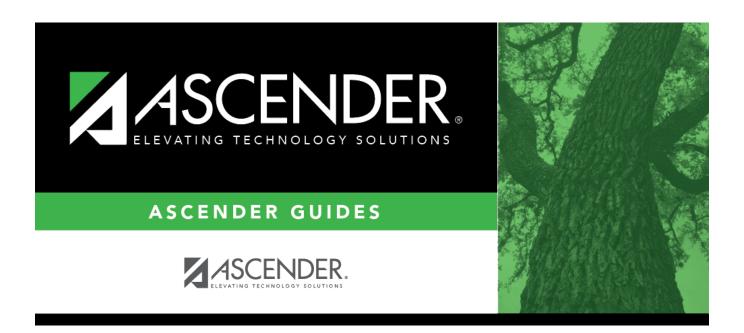

## **Combination Scheduling - Quick Checklist**

## **Table of Contents**

| Combination Scheduling - Quick Checklist District: Anticipated Scheduling Completion Date: |  |  |  |               |                        |                     |       |
|--------------------------------------------------------------------------------------------|--|--|--|---------------|------------------------|---------------------|-------|
|                                                                                            |  |  |  | Team Members: |                        |                     |       |
|                                                                                            |  |  |  | ✓ Step        | <b>Completion Date</b> | <b>Completed By</b> | Notes |
| Step 1                                                                                     |  |  |  |               |                        |                     |       |
| Create next year sections from Grade Reporting.                                            |  |  |  |               |                        |                     |       |
| Add and update instructor records.                                                         |  |  |  |               |                        |                     |       |
| Add/copy and edit sections.                                                                |  |  |  |               |                        |                     |       |
| Export and backup sections.                                                                |  |  |  |               |                        |                     |       |
| Step 2                                                                                     |  |  |  |               |                        |                     |       |
| Enter student course requests.                                                             |  |  |  |               |                        |                     |       |
| Modify student course requests as needed.                                                  |  |  |  |               |                        |                     |       |
| Back up course requests.                                                                   |  |  |  |               |                        |                     |       |
| Run pre-load reports.                                                                      |  |  |  |               |                        |                     |       |
| Step 3                                                                                     |  |  |  |               |                        |                     |       |
| Verify scheduling load options.                                                            |  |  |  |               |                        |                     |       |
| Run scheduling load.                                                                       |  |  |  |               |                        |                     |       |
| Review scheduling load reports.                                                            |  |  |  |               |                        |                     |       |
| Rerun scheduling load and reports until satisfactory.                                      |  |  |  |               |                        |                     |       |
| Accept scheduling load.                                                                    |  |  |  |               |                        |                     |       |
| Modify student schedules as needed.                                                        |  |  |  |               |                        |                     |       |
| Run all post-load reports.                                                                 |  |  |  |               |                        |                     |       |

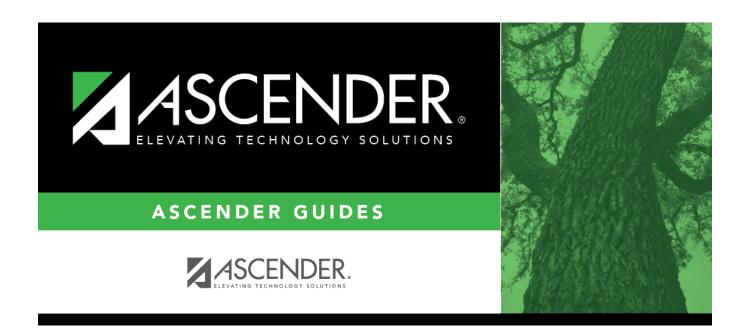

## **Back Cover**